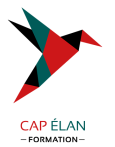

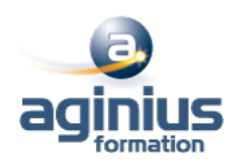

# **ACROBAT PRO - LES FORMULAIRES**

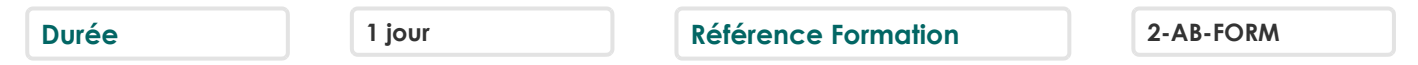

## **Objectifs**

Créer des documents PDF remplissables (formulaires) à partir dooument bureautique, d'un PDF existant ou d'une page vierge. Intégrer un bouton d'envoi des données saisies par l'utilisateur par messagerie, savoir collecter et assembler les données reçues au sein d'un fichier Excel.

## **Participants**

Tout public

## **Pré-requis**

Une bonne connaissance générale de l'outil informatique, des logiciels bureautiques. Pratique courante d'Adobe Acrobat indispensable.

## **Moyens pédagogiques**

Accueil des stagiaires dans une salle dédiée à la formation équipée d'un vidéo projecteur, tableau blanc et paperboard ainsi qu'un ordinateur par participant pour les formations informatiques.

Positionnement préalable oral ou écrit sous forme de tests d'évaluation, feuille de présence signée en demi-journée, évaluation des acquis tout au long de la formation.

En fin de stage : QCM, exercices pratiques ou mises en situation professionnelle, questionnaire de satisfaction, attestation de stage, support de cours remis à chaque participant.

Formateur expert dans son domaine d'intervention

Apports théoriques et exercices pratiques du formateur

Utilisation de cas concrets issus de l'expérience professionnelle des participants

Réflexion de groupe et travail d'échanges avec les participants

Pour les formations à distance : Classe virtuelle organisée principalement avec l'outil ZOOM.

Assistance technique et pédagogique : envoi des coordonnées du formateur par mail avant le début de la formation pour accompagner le bénéficiaire dans le déroulement de son parcours à distance.

#### **PROGRAMME**

#### - **Les formulaires au format PDF**

Les formulaires PDF : fonctionnalités et contraintes (versions de lecteur) Exemples de formulaires : questionnaires, bons de commandes $\square$ Adobe Acrobat Pro et les fonctions de création de formulaires Spécificités du module Adobe Livecycle Designer (Acrobat Pro) Comprendre le cycle des données de formulaire

#### - **Acrobat Pro et Livecycle Designer**

Les fonctions d'Adobe Acrobat (rappels) Les outils de formulaires intégrés à Acrobat Pro La fonctionnalité Machine à écrire Étendre les fonctions d'Acrobat Reader : avantages et contraintes Démarrer l'assistant Création de formulaires pour aller plus loin

#### **CAP ÉLAN FORMATION**

www.capelanformation.fr - Tél : 04.86.01.20.50 Mail : contact@capelanformation.fr Organisme enregistré sous le N° 76 34 0908834 [version 2023]

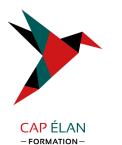

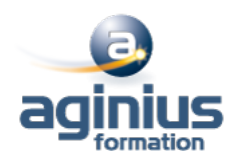

## - **Concevoir un formulaire simple depuis Acrobat Pro**

Insérer des champs de formulaire, changer leurs propriétés

Champs texte

Champs liste

Cases à cocher, boutons radio

Paramétrer un bouton pour l'envoi des données du formulaire.

Choisir le format d'exportation de données

Tester et distribuer le formulaire

Collecter les données de formulaire

**CAP ÉLAN FORMATION** www.capelanformation.fr - Tél : 04.86.01.20.50 Mail : contact@capelanformation.fr Organisme enregistré sous le N° 76 34 0908834 [version 2023]